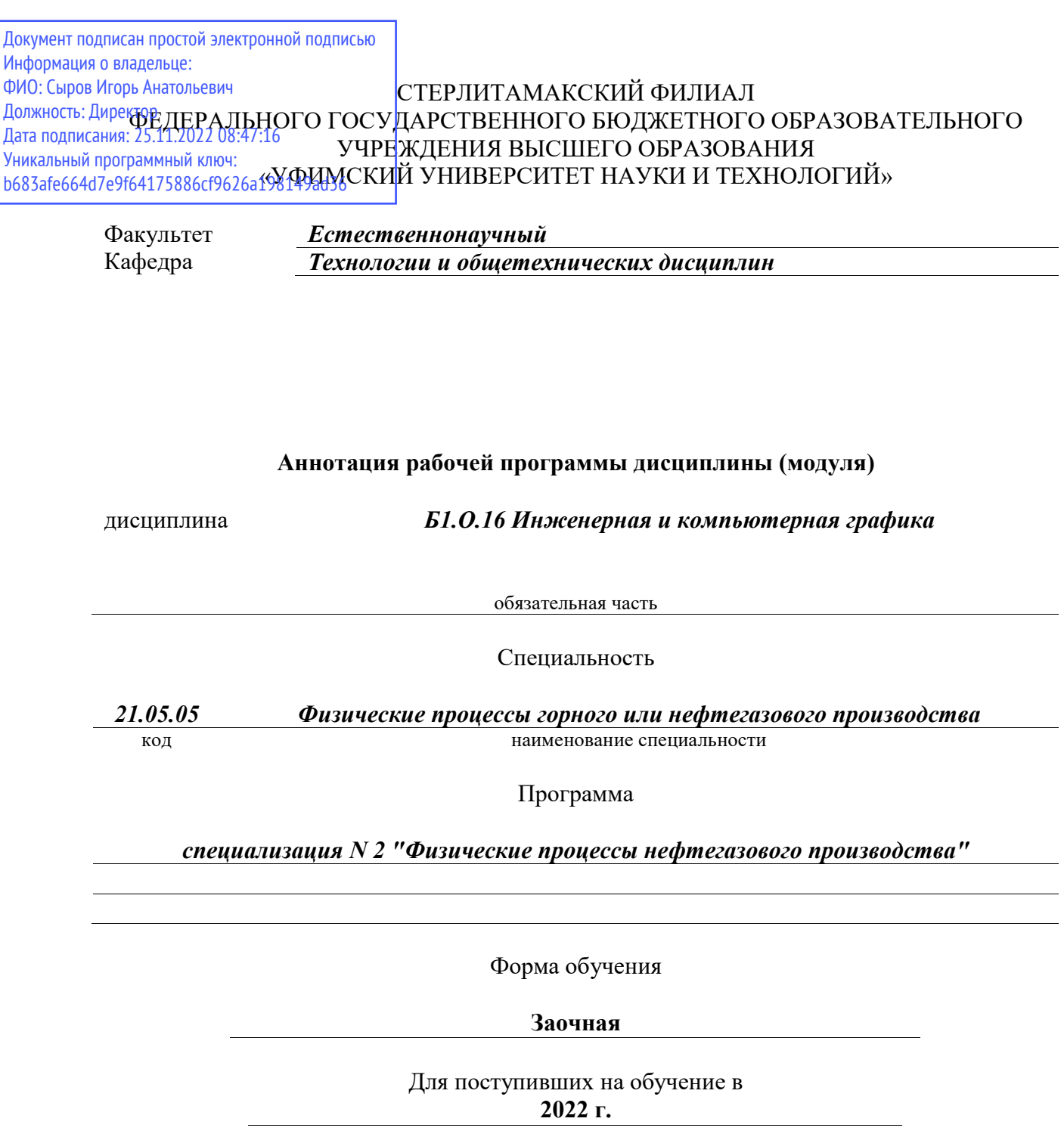

Стерлитамак 2022

## **1. Перечень планируемых результатов обучения по дисциплине, соотнесенных с установленными в образовательной программе индикаторами достижения компетенций**

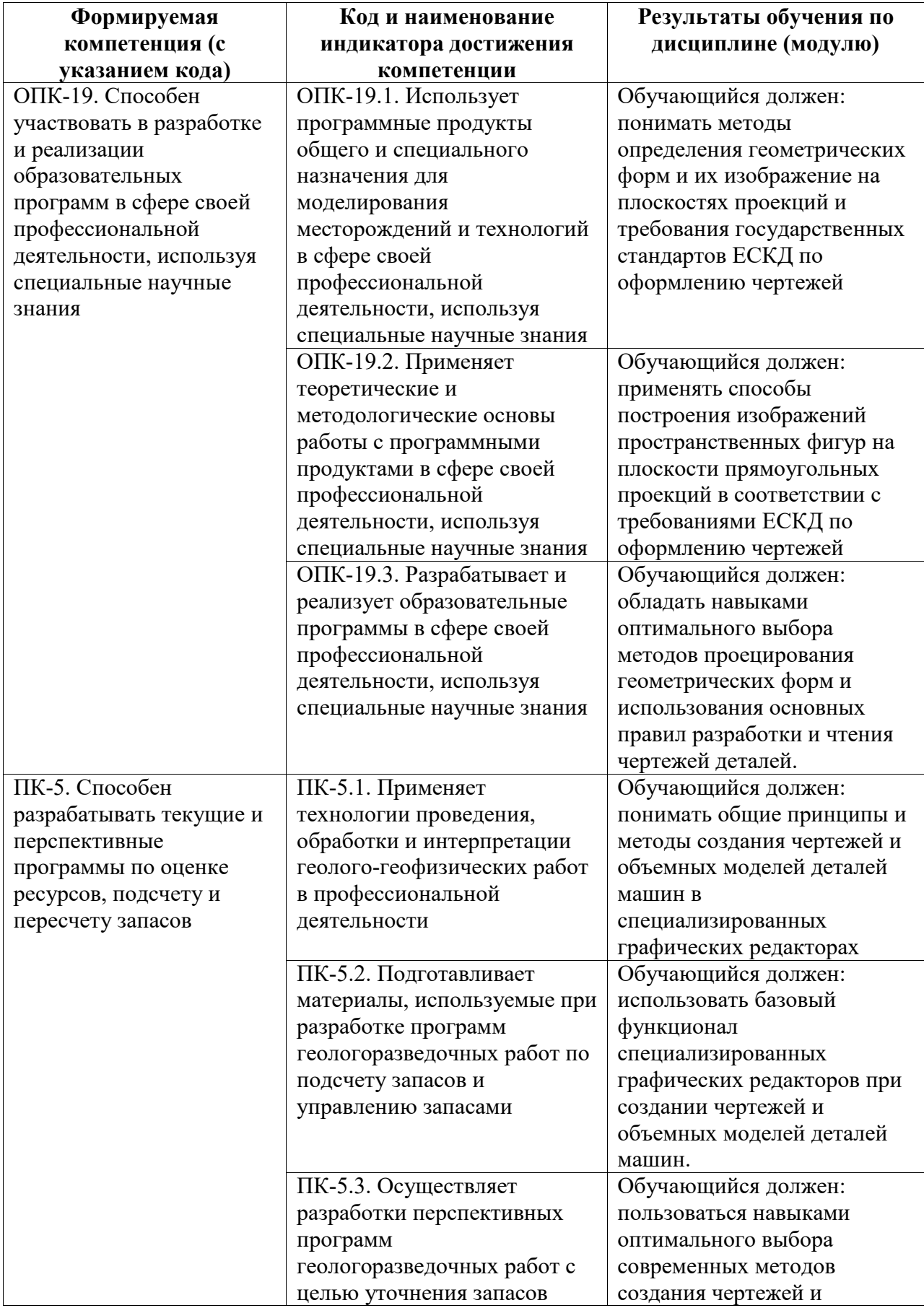

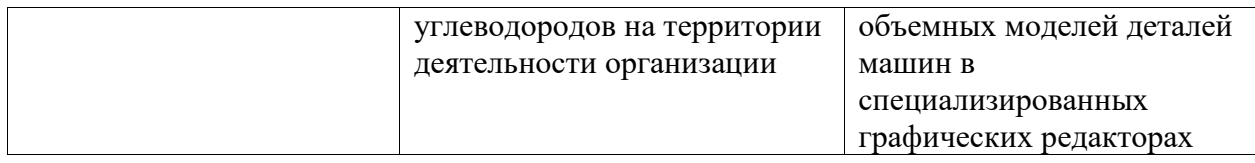

## **2. Цели и место дисциплины (модуля) в структуре образовательной программы**

Цели изучения дисциплины:

Дисциплина «Б1.О.16 Инженерная и компьютерная графика» относится к обязательной части.

Цели изучения дисциплины: формирование знаний и навыков, необходимых студентам для выполнения и чтения технических чертежей, составления конструкторской и технической документации

Дисциплина изучается на 4, 5 курсах в 8, 9 семестрах

## **3. Объем дисциплины (модуля) в зачетных единицах с указанием количества академических или астрономических часов, выделенных на контактную работу обучающихся с преподавателем (по видам учебных занятий) и на самостоятельную работу обучающихся**

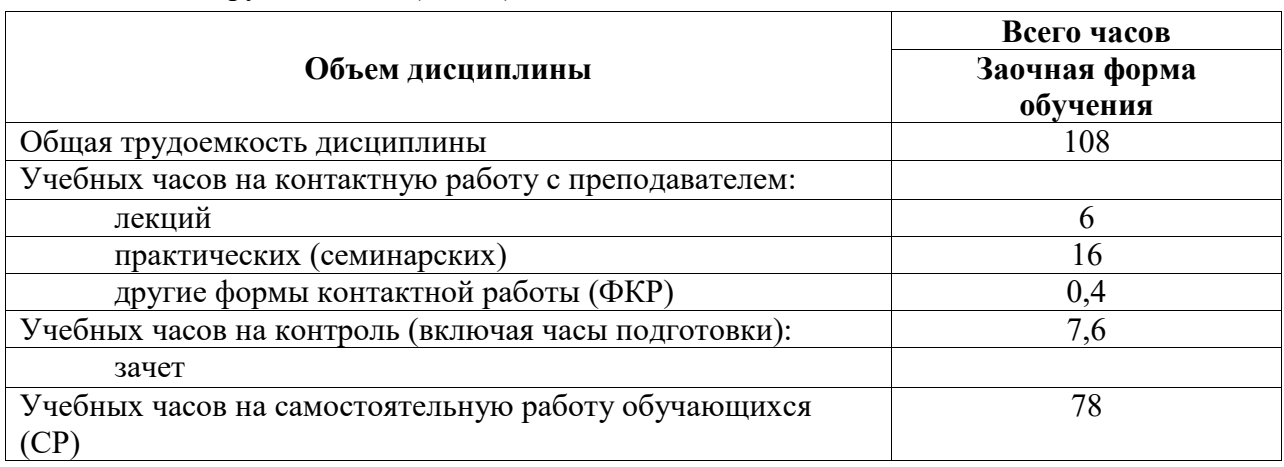

Общая трудоемкость (объем) дисциплины составляет 108 акад. ч.

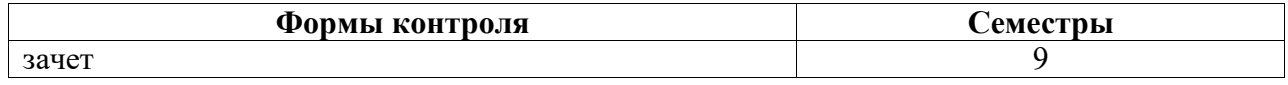

**4. Содержание дисциплины (модуля), структурированное по темам (разделам) с указанием отведенного на них количества академических часов и видов учебных занятий**

**4.1. Разделы дисциплины и трудоемкость по видам учебных занятий (в академических часах)**

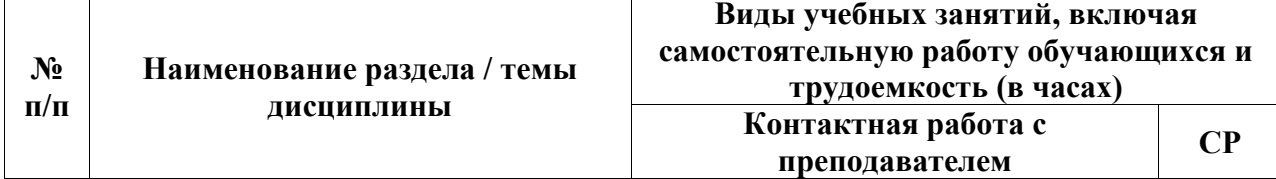

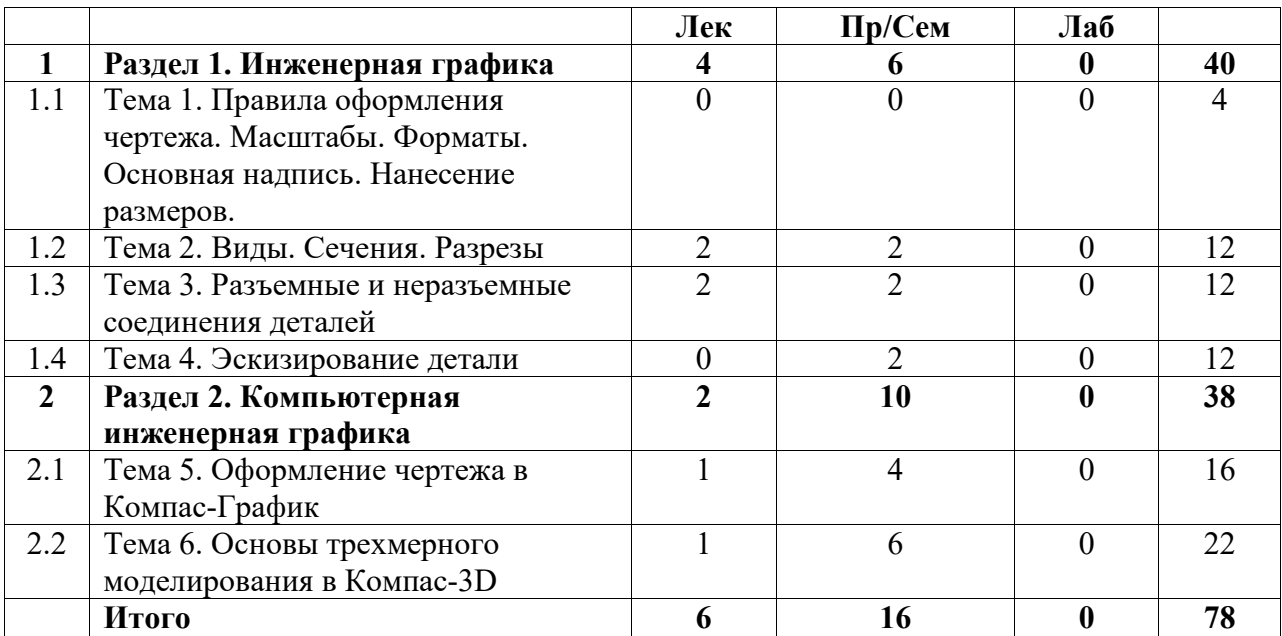

## **4.2. Содержание дисциплины, структурированное по разделам (темам)**

Курс лекционных занятий

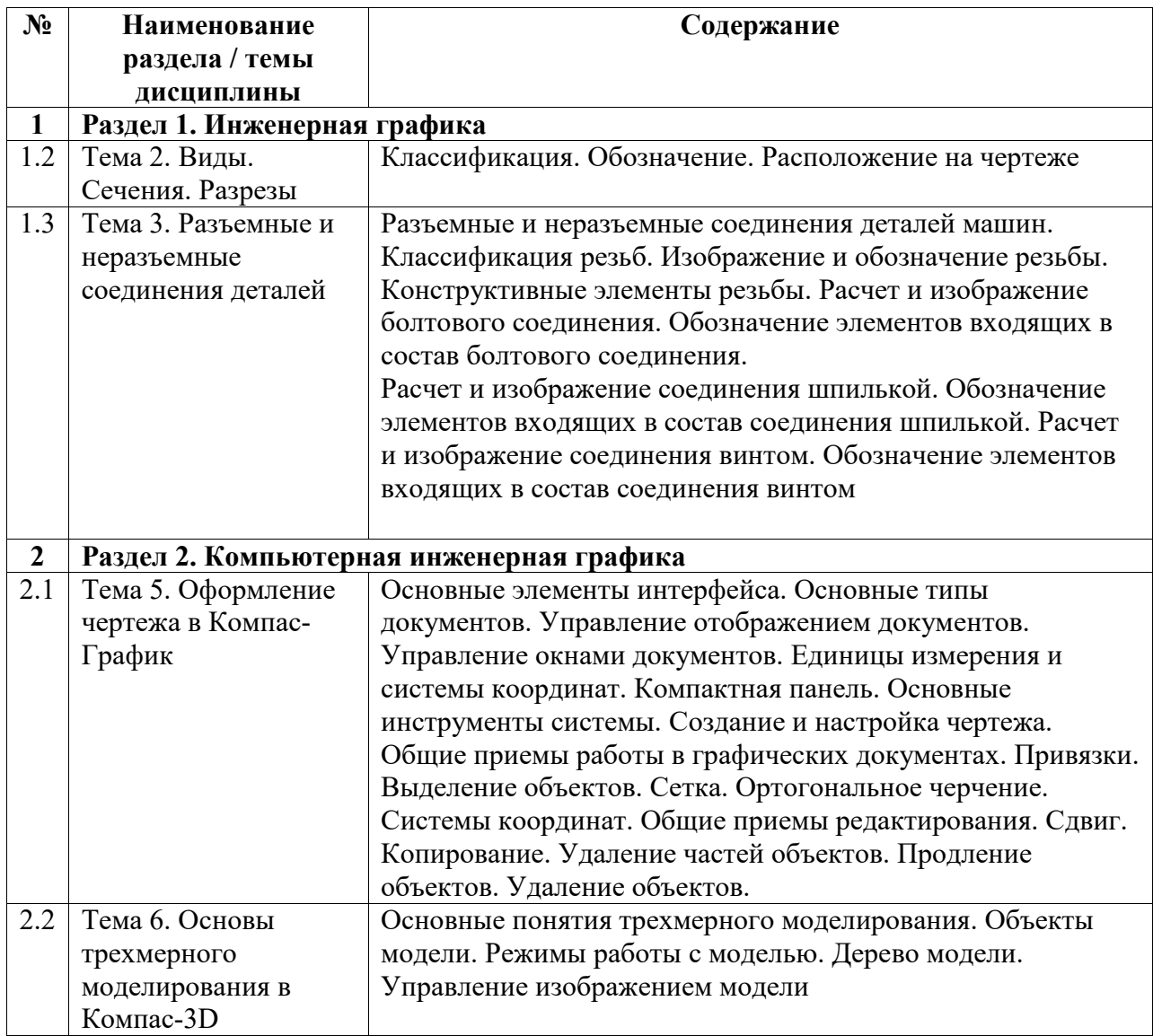

Курс практических/семинарских занятий

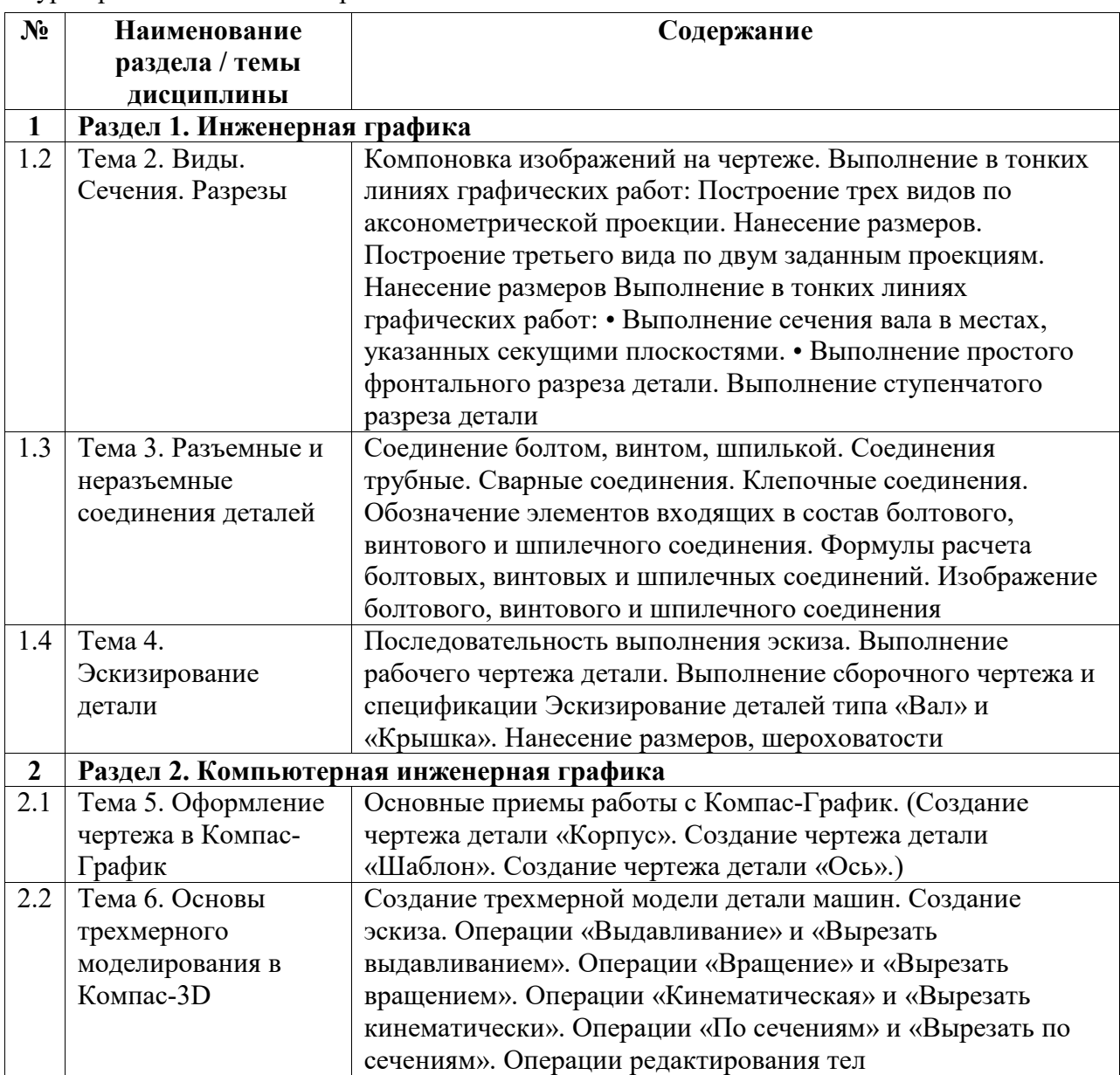